# 市川市 生活支援・社会参加情報サイト 「いちかわ支え合いネット」

# 操作マニュアル(団体用)

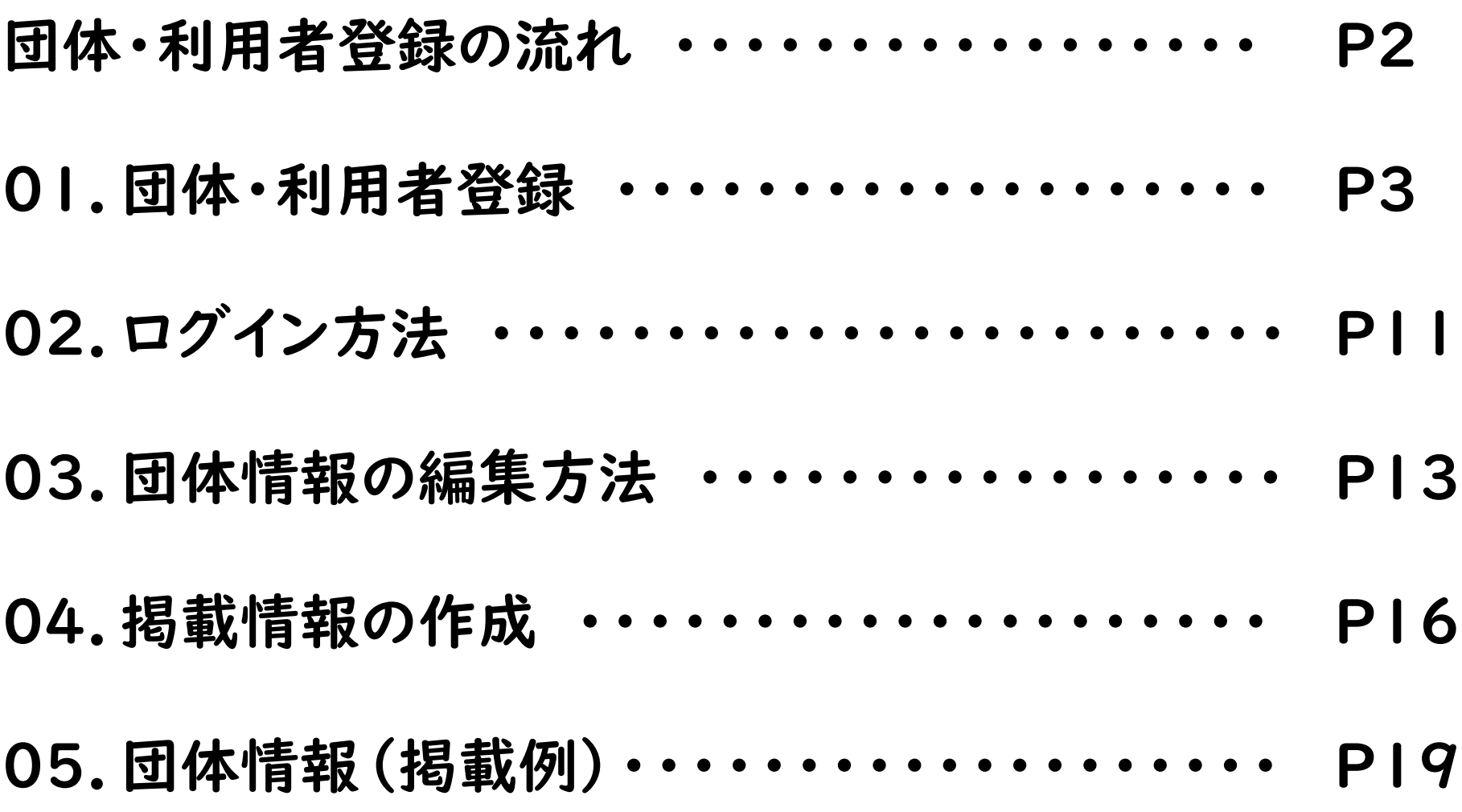

### **団体・利用者登録の流れ**

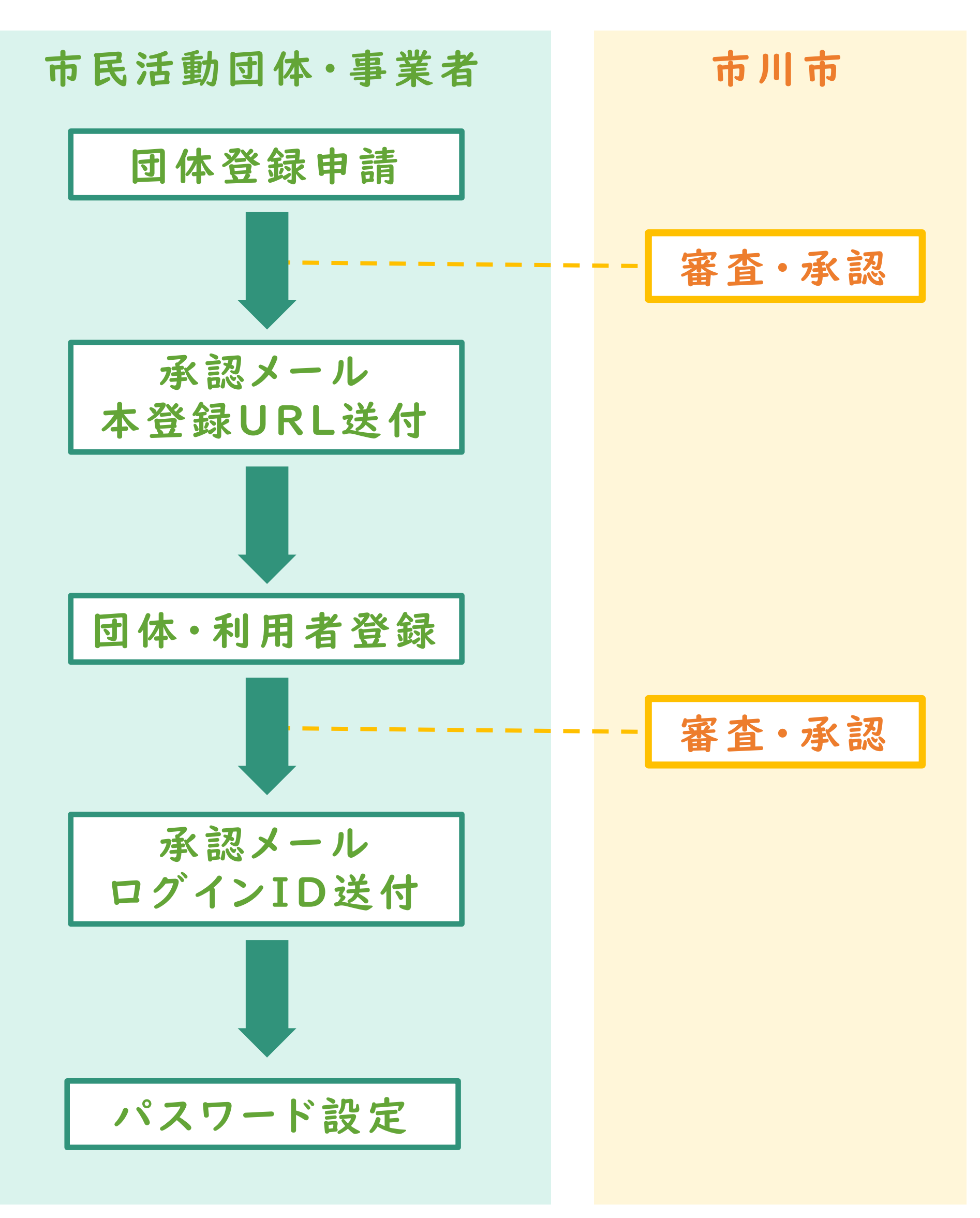

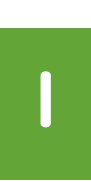

サイト ( https://ichikawa.genki365.jp/ )に アクセスし、最上部にある「新規登録」-「団体 登録申請」をクリックしてください。

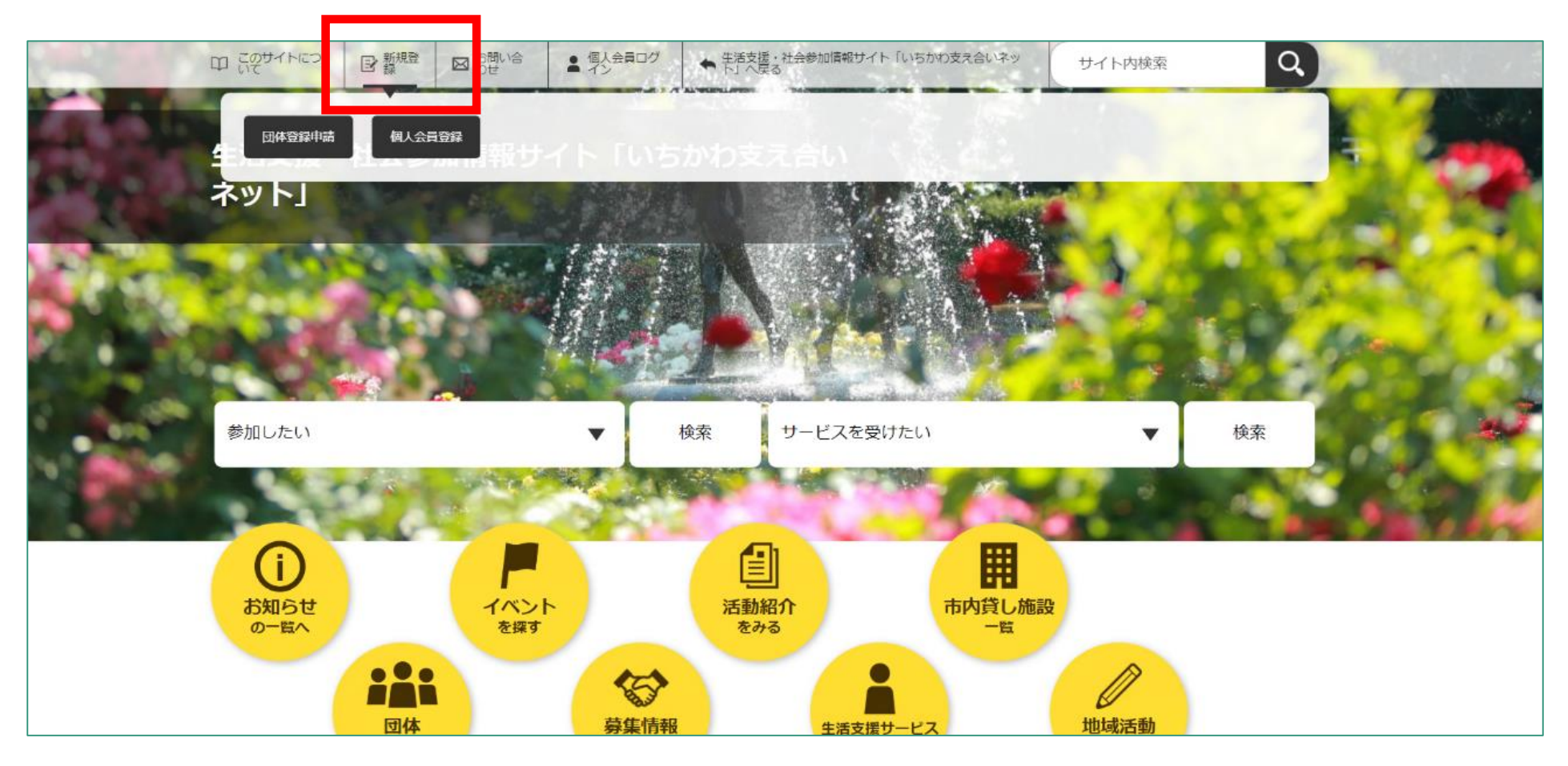

### **2** 「登録する」をクリックしてください。

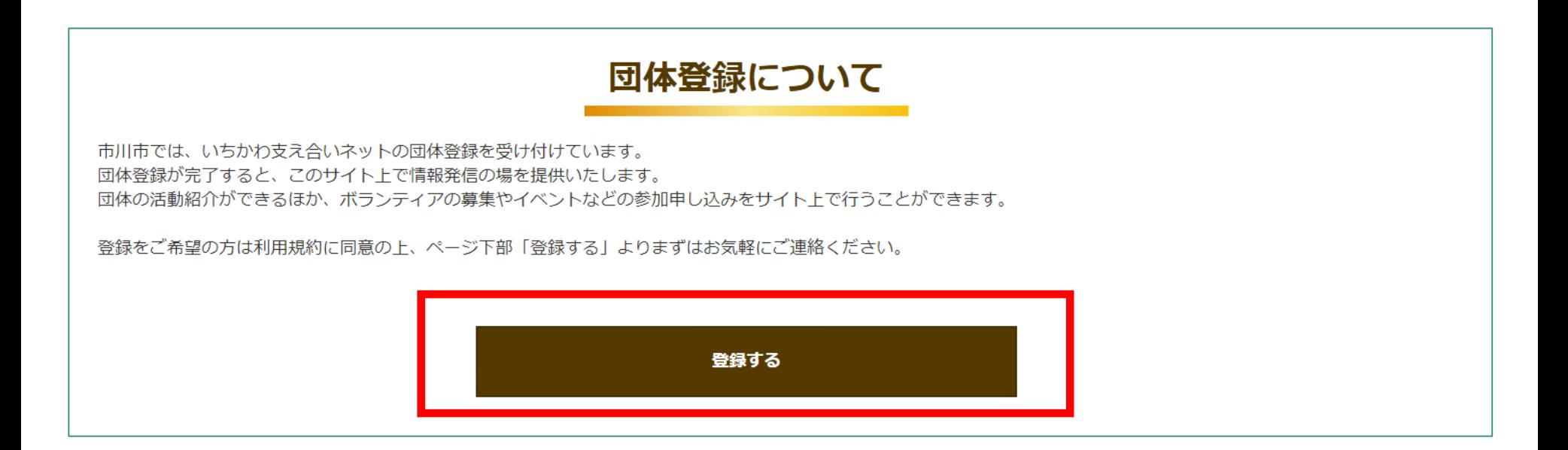

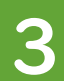

### 必要事項を入力し、「確認する」をクリックしてく ださい。※入力したメールアドレス宛に登録情報を 送付いたしますので、正しくご入力ください。

### 団体登録申請フォーム

登録ご希望の方は利用規約に同意の上、まずはこちらのフォームより申請してください。 追って担当者よりご連絡させて頂きます。

以下のフォームに入力して「確認する」ボタンをクリックしてください。

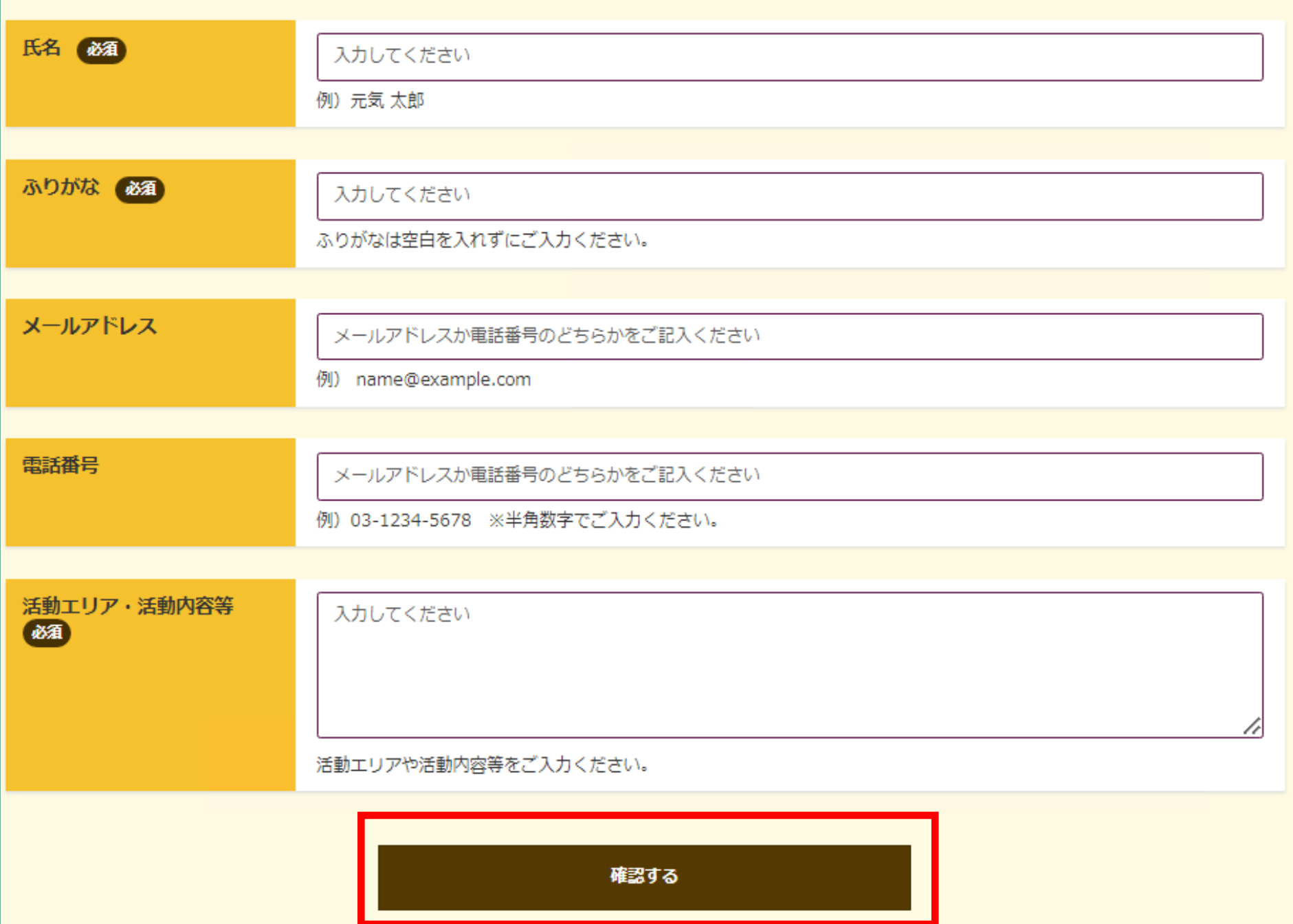

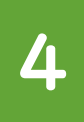

入力事項を入力し、「送信する」をクリックしてく ださい。

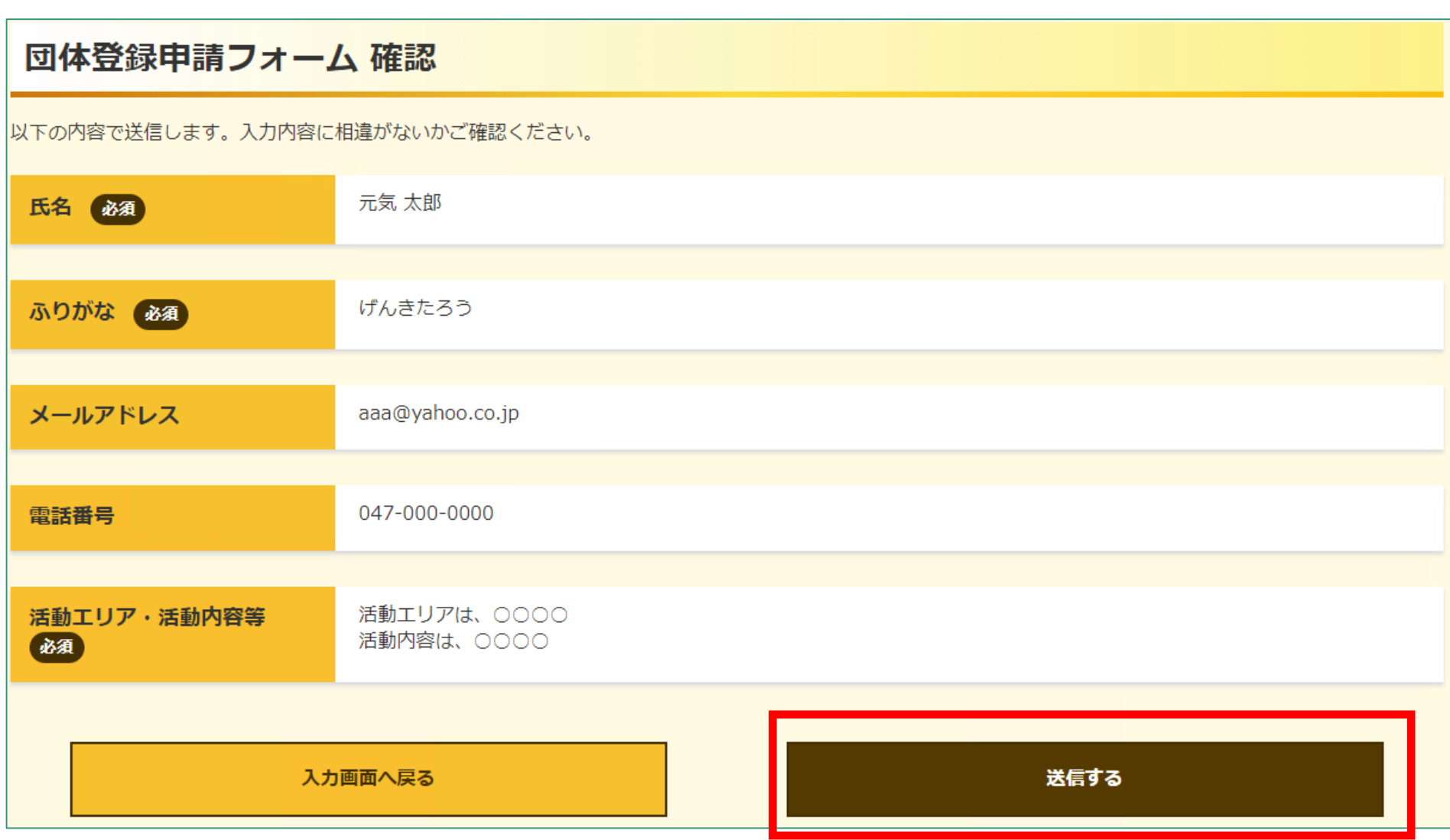

**5**

### 事務局にて審査後、承認メールを送付いたします。 メール内記載のURL(登録フォーム)をクリックし てください。

生活支援・社会参加情報サイト「いちかわ支え合いネット」をご利用いただきありがとうございます。<br>団体登録申請の審査結果を以下のとおりお知らせいたします。 【団体変録申請の審査結果】 承認 つきましては、下記のURLより団体の本髪縁をお願いいたします。 http://●●●.html (本登録用のURL記載) 注:このメールの送信者に返信することはできません。このメールの送信者に<br>返信された場合、回答は届きませんのでご注意ください。 生活支援・社会参加情報サイト「いちかわ支え合いネット」 https://ichikawa.genki365.jp

**6**

### URLより団体登録フォームを開き、必要項目を入力 してください。

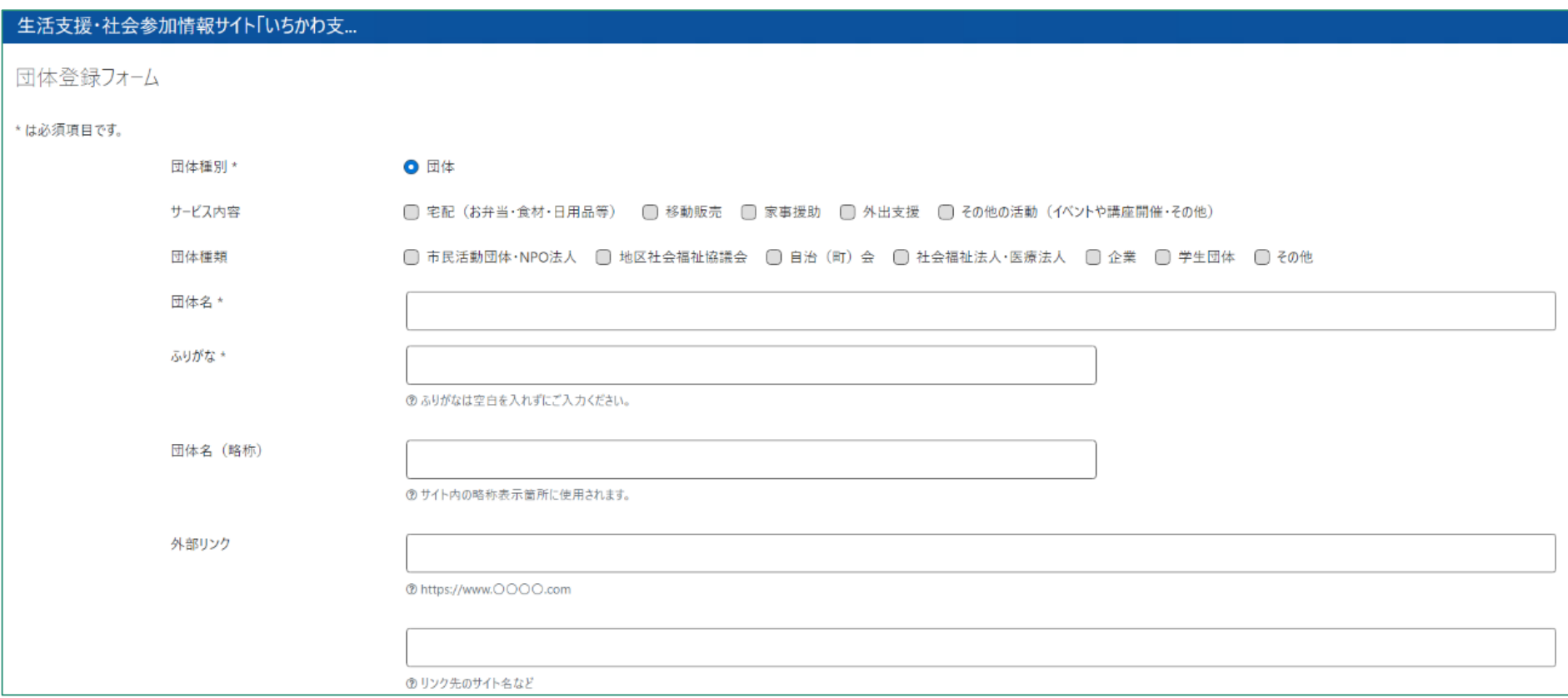

### 事務局情報にある「団体事務アカウントとしても登 録する」に必ずチェックした状態にしてください。

ログインIDは任意になります。登録後のID変更はで きませんので、ご注意ください。

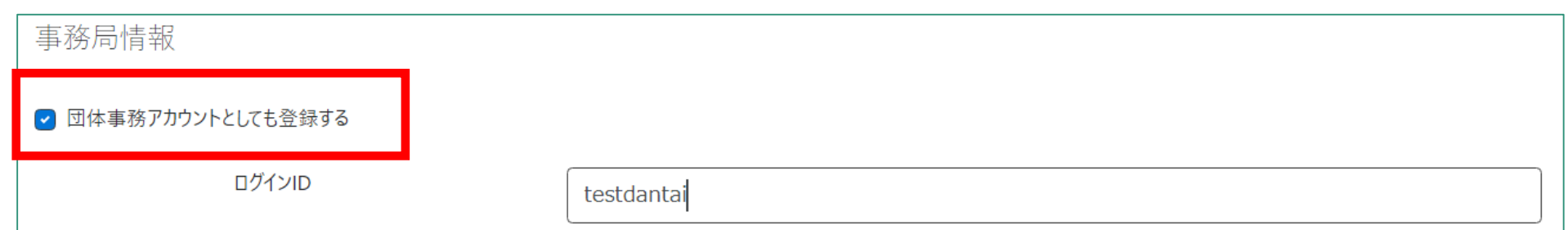

### 事務局情報のメールアドレス宛に登録情報を送付い たしますので、必ずご入力ください。

E-mail  $(1)$ 

aaa@xxx.co.jp

⑦例) aaaa@xxxx.co.jp

### **7** 登録が完了すると、下記のメールが送付されます。

宛先 The room compact the regular filtering for 日時 2023/05/15 10:46:04 件名: 生活支援·社会参加情報サイト「いちかわ支え合いネット」からのお知らせ 生活支援・社会参加情報サイト「いちかわ支え合いネット」をご利用いただきありがとうございます。 |新しいユーザー情報を受け付けました。 \_このメールでは生活支<u>援・社</u>会参加情報サイト「いちかわ支え合いネット」へのユーザー登録は完了しておりませんのでご注意ください。 なお、 ユーザーの登録は、サイト管理者様の手続きにより完了いたしますのでご了承ください。 注:このメールの送信者に返信することはできません。このメールの送信者に<br>返信された場合、回答は届きませんのでご注意ください。

生活支援・社会参加情報サイト「いちかわ支え合いネット」 <u> https://ichikawa.genki365.jp</u>

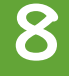

### **8** 事務局にて審査後、下記のメールが送付されます。 団体登録の手続きは完了となります。記載されたロ グインIDにてパスワードの設定をお願いいたします。

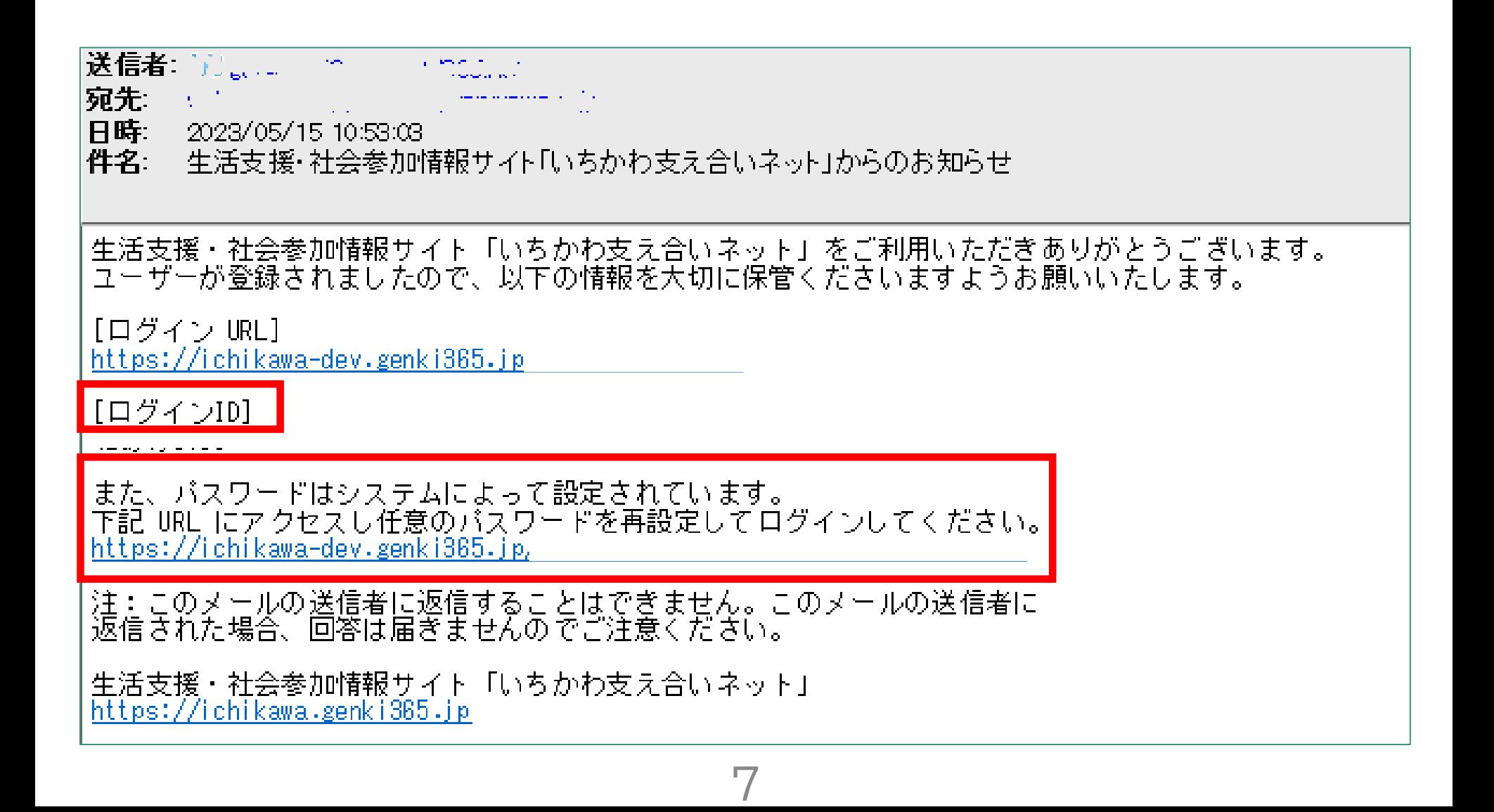

**9**

メールに記載されているパスワード設定画面を開い てください。登録したメールアドレスを入力し、 「リセット」をクリックしてください。

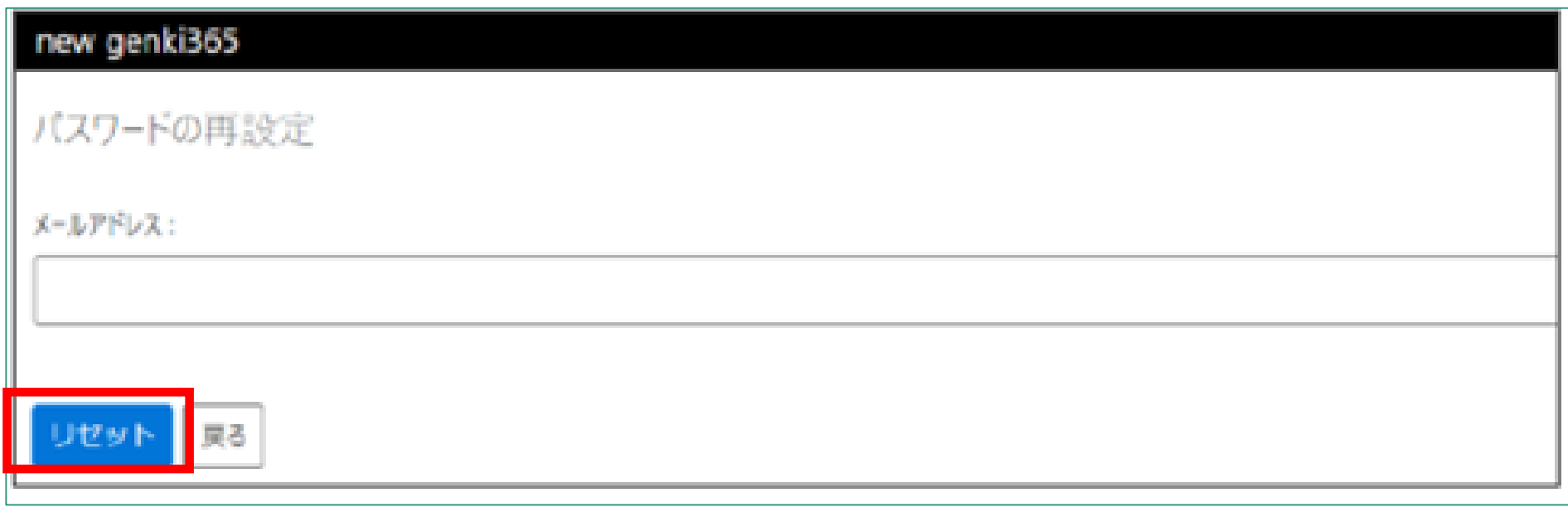

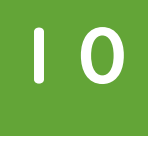

**1 0** 入力したメールアドレス宛に、下記のメールが届き ます。URLをクリックし、パスワードを再設定して ください。

生活支援・社会参加情報サイト「いちかわ支え合いネット」をご利用いただきありがとうございます。<br>下記URLよりバスワードの再設定をお願いいたします。<br>一定時間を経過しますと、下記URLは無効になりますのでご注意ください。

https://ichikawa-dev.genki365.jp

<mark>心当たりがないときは、何もせずに無視してください</mark> 注:このメールの送信者に返信することはできません。このメールの送信者に<br>返信された場合、回答は届きませんのでご注意ください。

生活支援・社会参加情報サイト「いちかわ支え合いネット」 <u>https://ichikawa.genki365.jp</u>

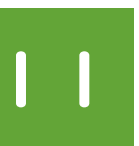

**1 1** パスワードを入力し、「リセット」ボタンをクリッ クしてください。

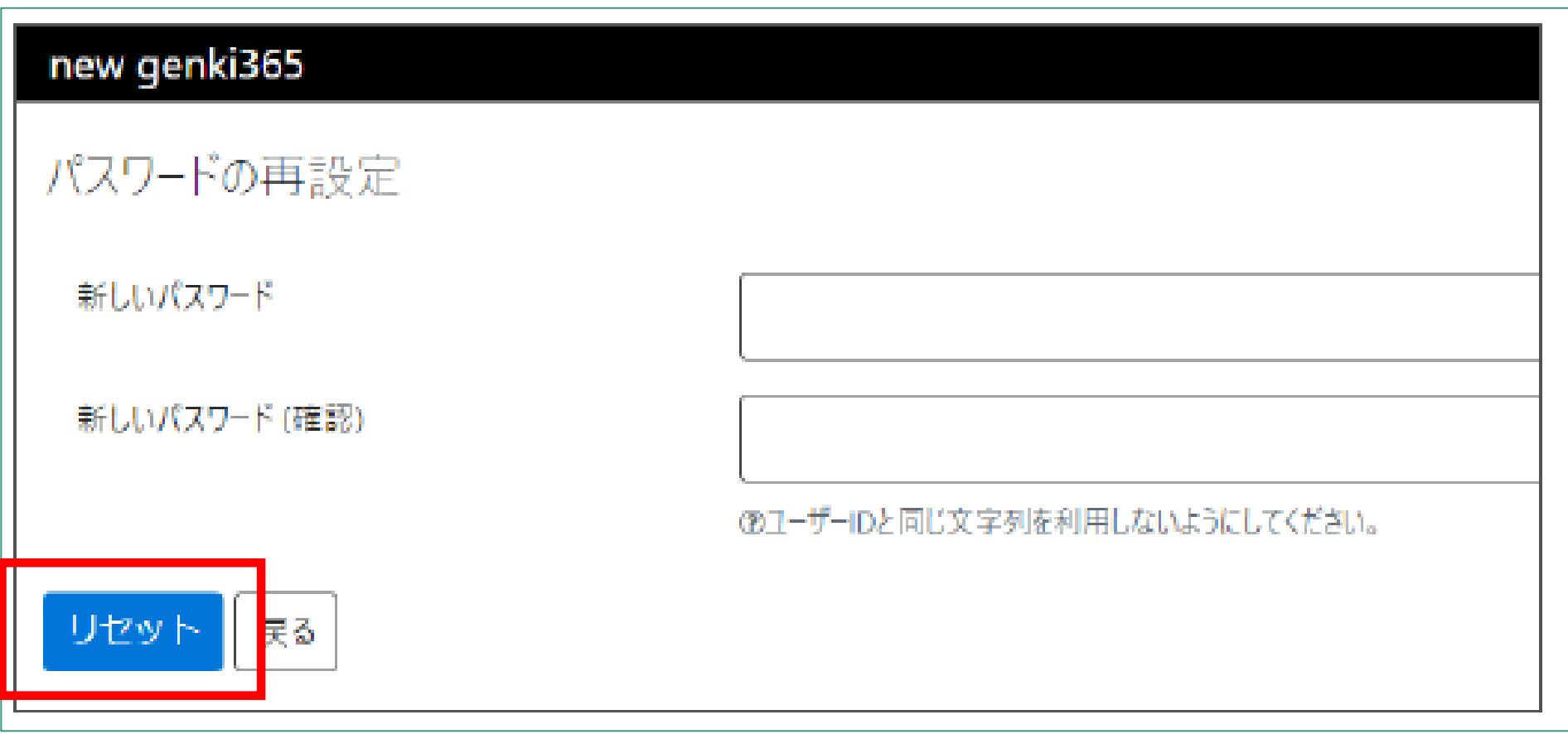

# **02.ログイン方法**

**1**

### 管理サイトにアクセスし、ユーザーID、パスワード を入力し、ログインをクリックしてください。

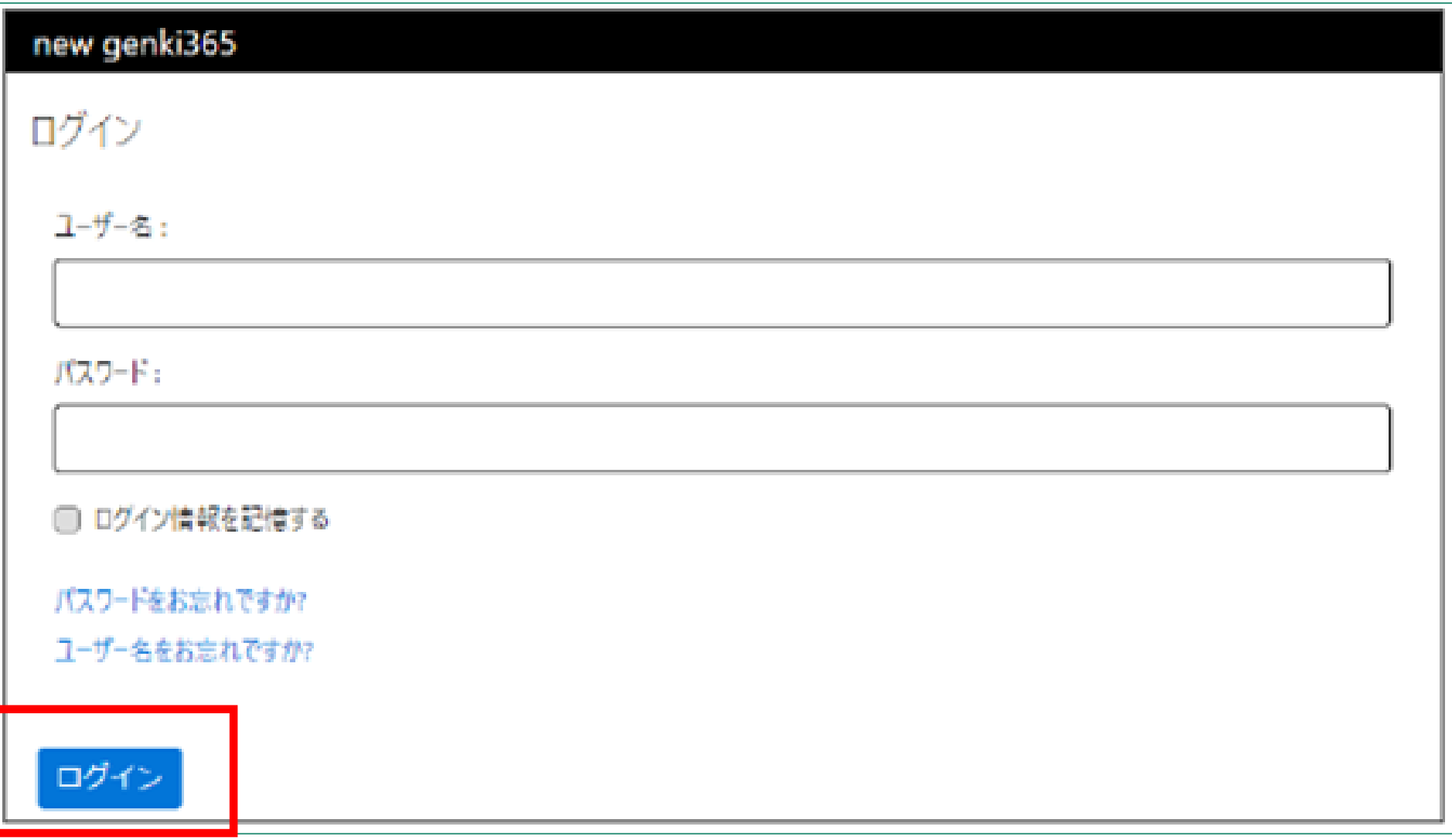

2 登録したメールアドレス宛に、以下のメー ルが届きます。 ※5桁の確認コードをご確認ください。

※ 一定時間が経過すると無効となりますのでご注意ください。 注:このメールの送信者に返信することはできません。このメールの送信者に<br>返信された場合、回答は届きませんのでご注意ください。 生活支援・社会参加情報サイト「いちかわ支え合いネット」 https://ichikawa-dev.genki365.jp/

# **02.ログイン方法**

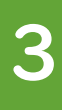

### 確認用コードを入力し、ログインをクリックしてく ださい。

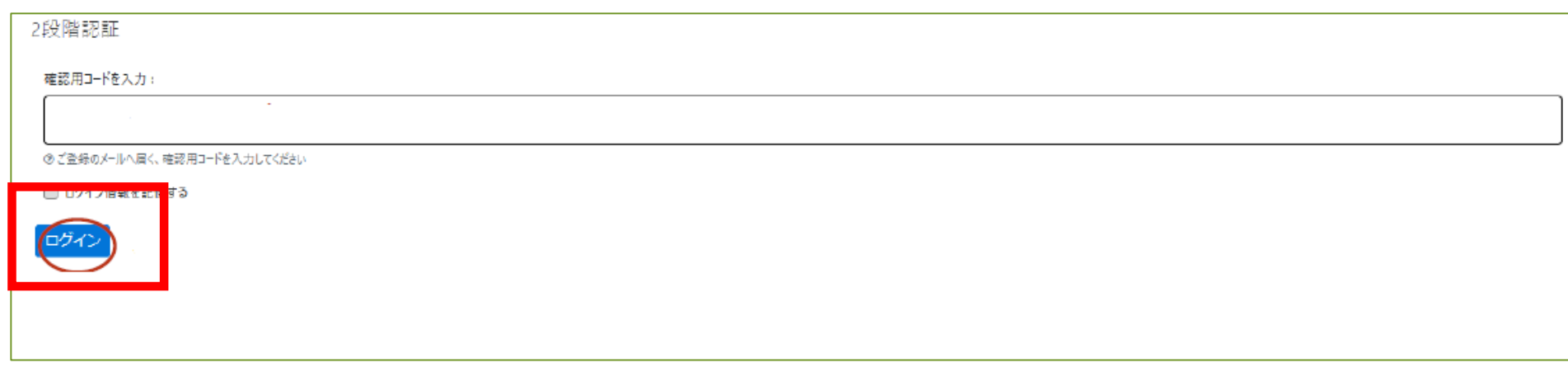

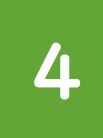

### 下記のような管理画面で表示されれば、ログイン完 了です。

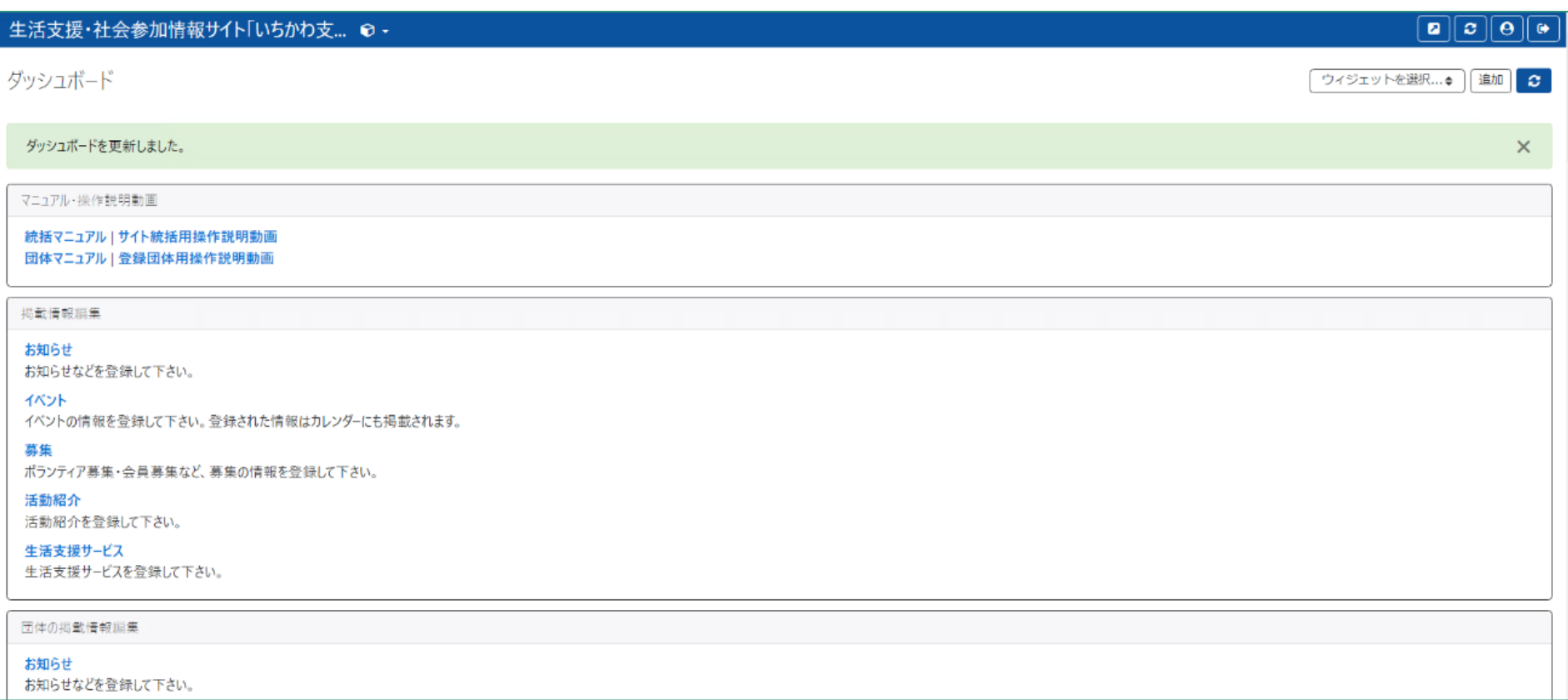

### **03.団体情報の編集方法**

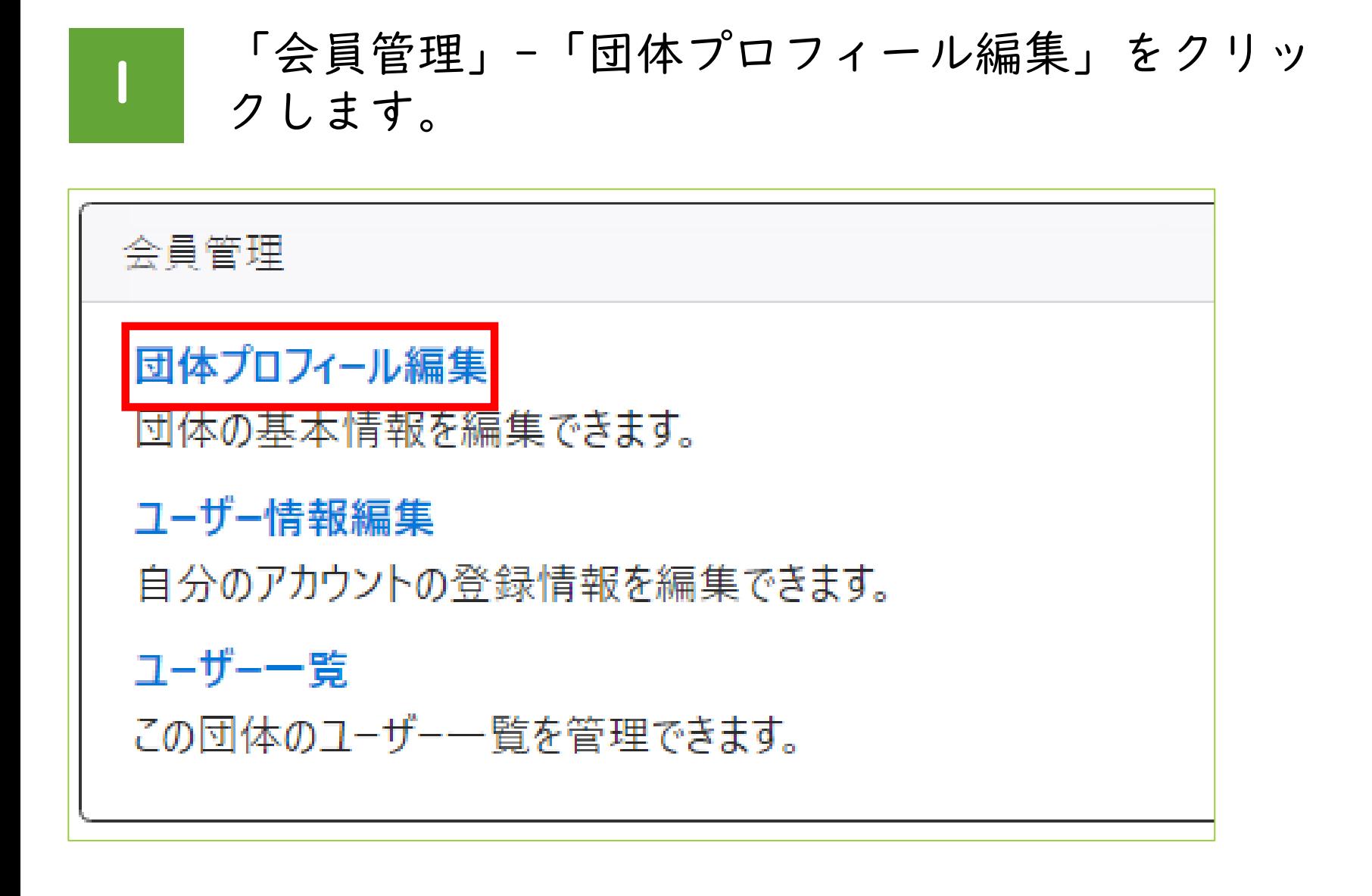

### 2 団体名をクリックします。

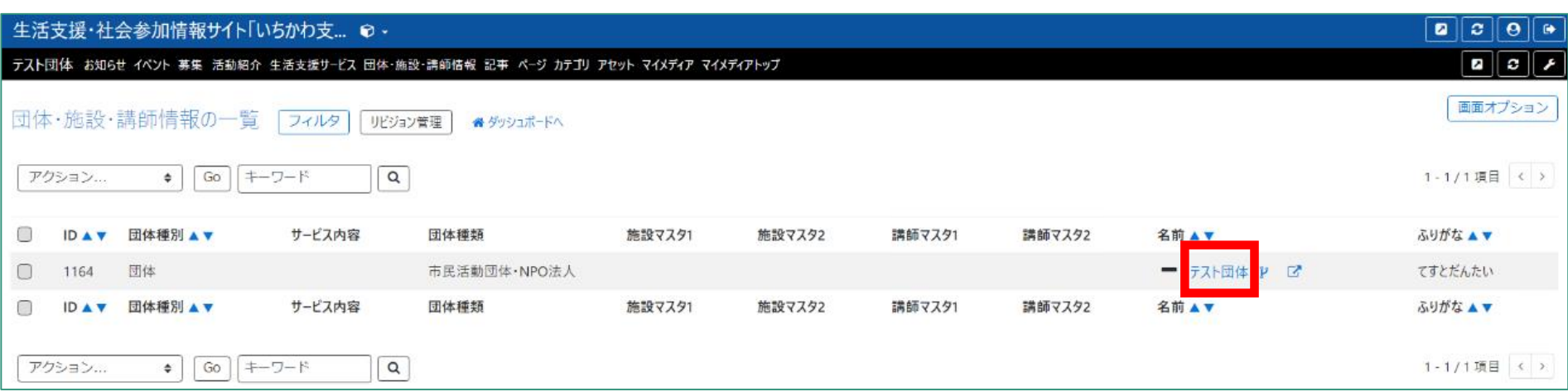

# **03.団体情報の編集方法**

**3**

### 編集画面が表示されるので、団体のプロフィールを 編集します。(\*印が付いている項目は入力必須で す)

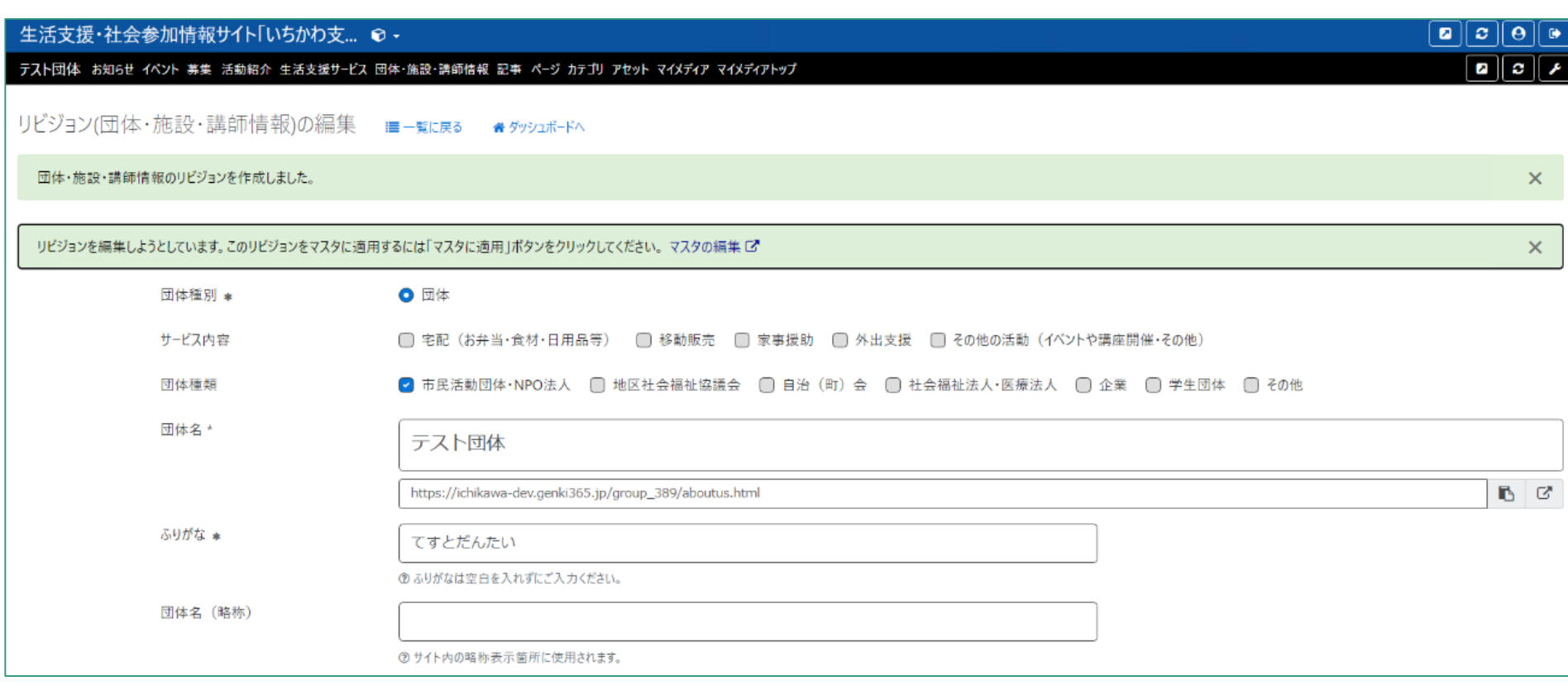

**4**

### ワークフローで承認依頼をチェックし、保存をク リックします。

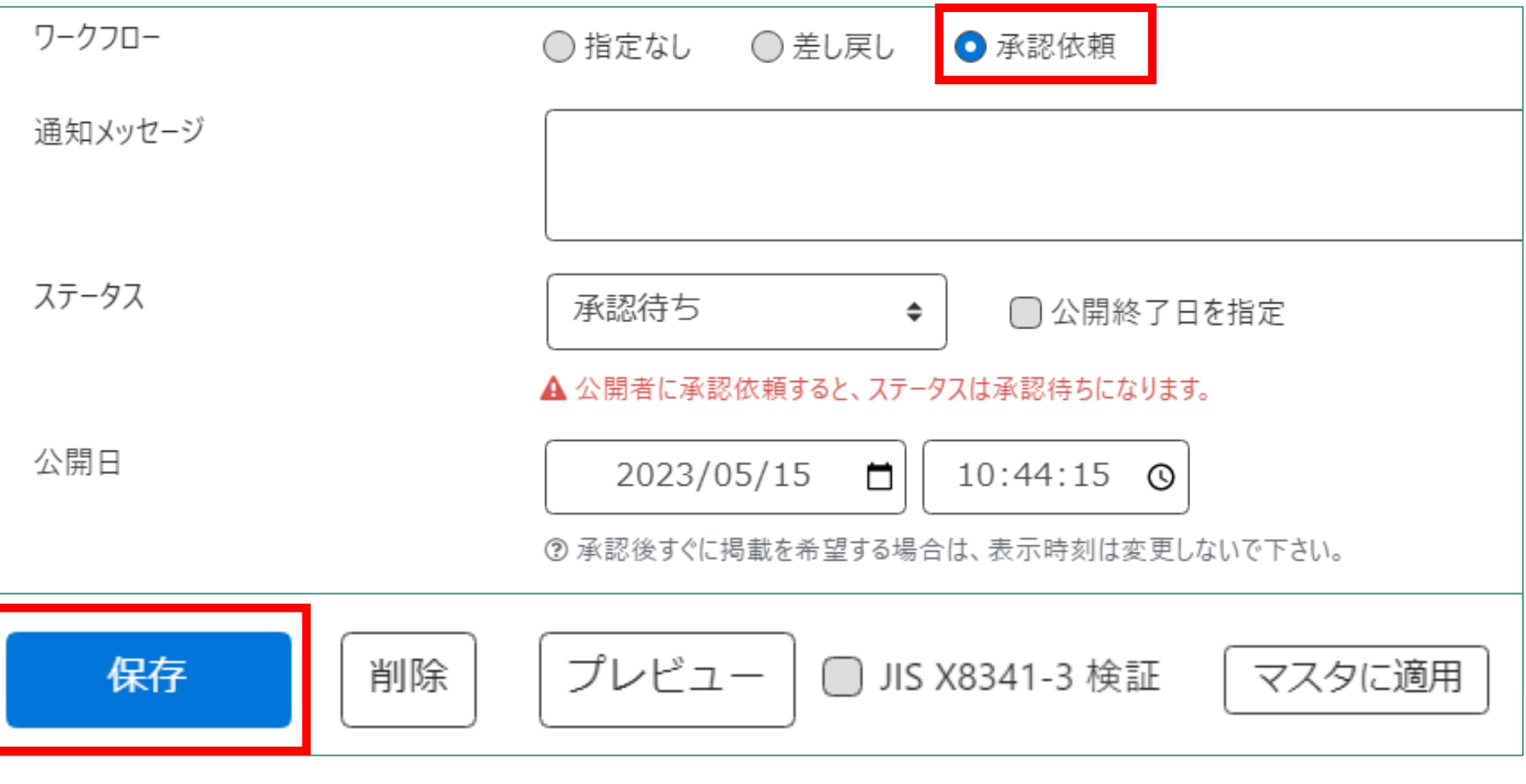

### **03.団体情報の編集方法**

**5**

### 審査が完了すると下記のようなメールが届きます。 メール内のURLをクリックしてご確認ください。

生活支援・社会参加情報サイト「いちかわ支え合いネット」をご利用いただきありがとうございます。 承認依頼結果を以下のとおりお知らせいたします。

【承認依頼結果】 承認

 $[URL]$ <u> https://ichikawa-dev.genki365.jp/</u>

注:このメールの送信者に返信することはできません。このメールの送信者に<br>返信された場合、回答は届きませんのでご注意ください。

生活支援・社会参加情報サイト「いちかわ支え合いネット」 <u>https://ichikawa.genki365.jp</u>

■お問合せ先(サイト全般に関するもの)<br><u>市川市「福祉部」地域共生課 」, … , …</u> - 三三272-8501 三美県市川市八幡1-1-1 住所  $: 047 - 712 - 8518$ 電話 FAX.  $: 047 - 712 - 8789$ |受付時間:午前8時45分から午後5時15分まで<br>|閉庁日||:土・日・祝日・年末年始(12月29日~翌年1月3日)

### **04.掲載情報の作成(お知らせ、イベント、募集、活動紹介、生活支援サービス)**

「掲載情報編集」-「お知らせ」をクリックします。 (本資料は、お知らせの掲載方法を表示しています。 他の情報を掲載した場合は、各項目をクリックして、 同様に進めます)

※05.掲載情報(掲載例)を参考にご登録ください

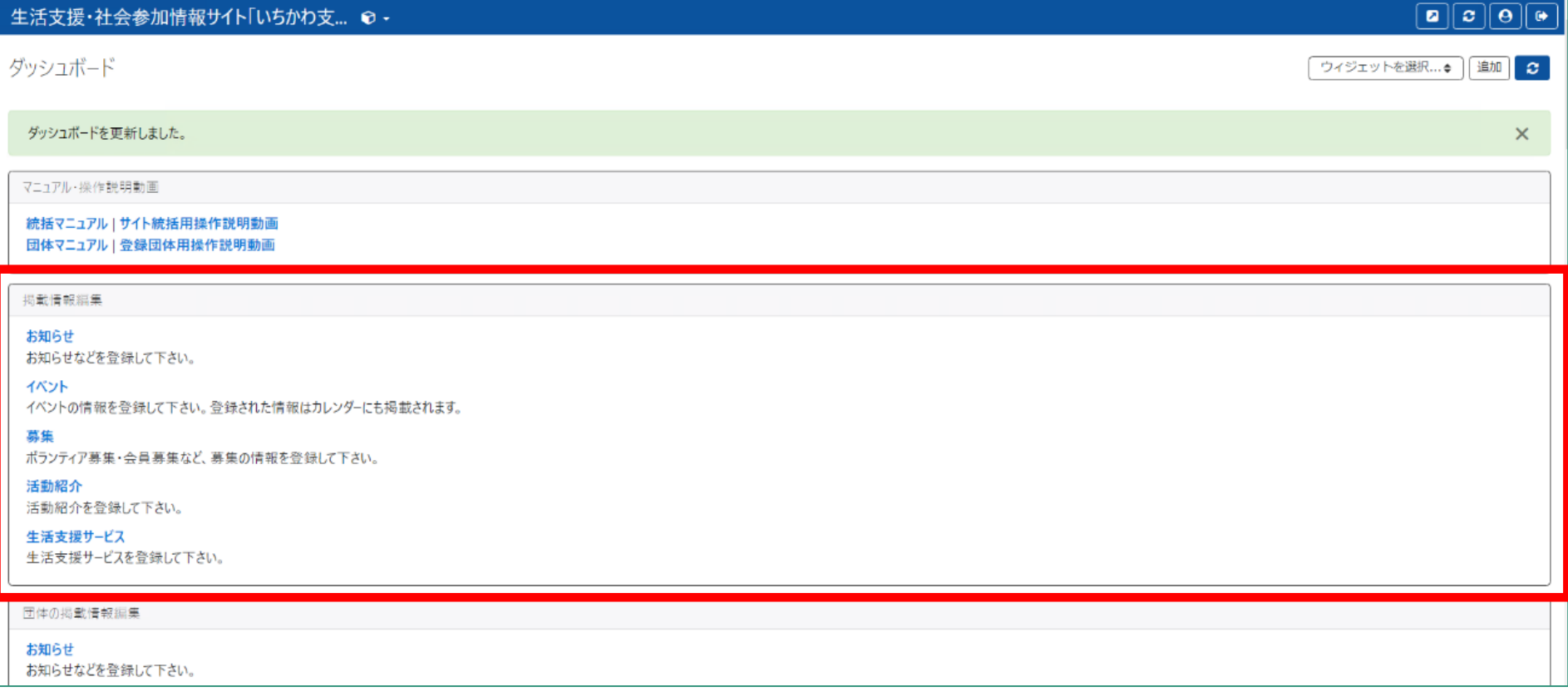

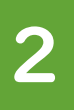

**1**

### **2** 「新しいお知らせ」をクリックします。

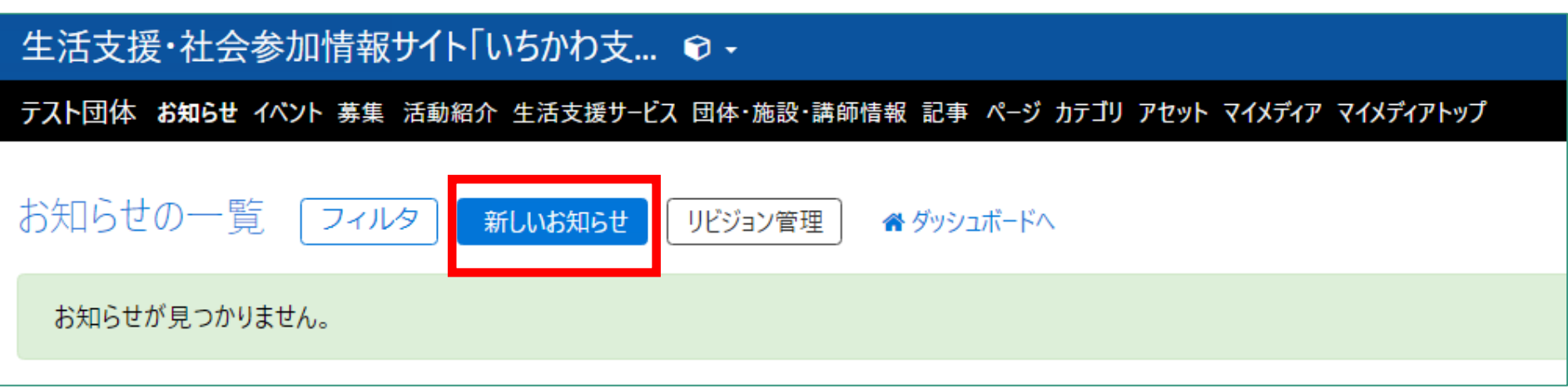

**3**

### 必要項目を入力します。(\*印が付いている項目は 入力必須です)

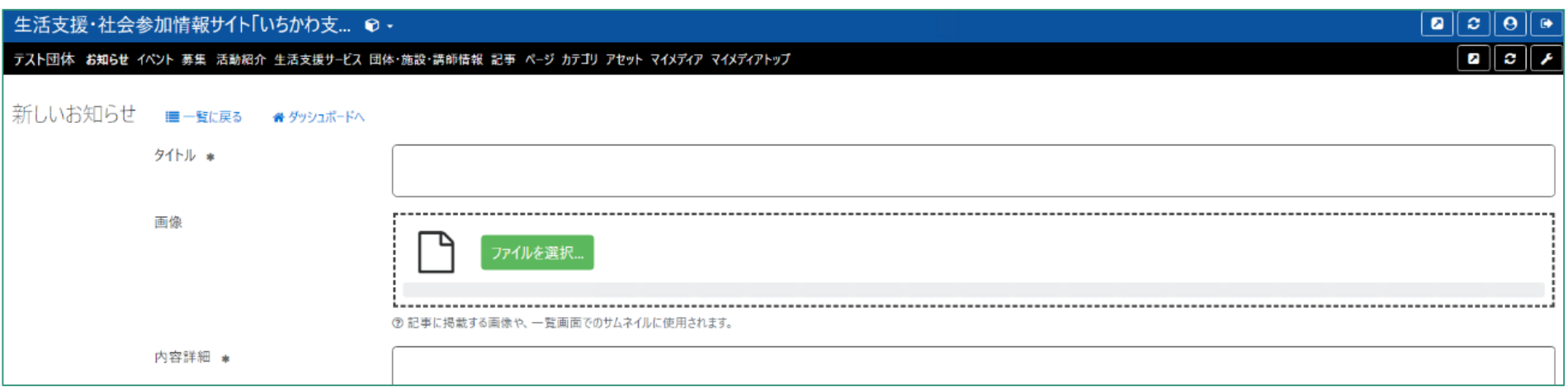

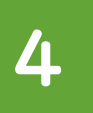

画面下部のワークフローで承認依頼をチェックし、 保存ボタンをクリックします。 (この後、事務局で掲載可否の審査を行います。 事務局で承認するまで公開されません。)

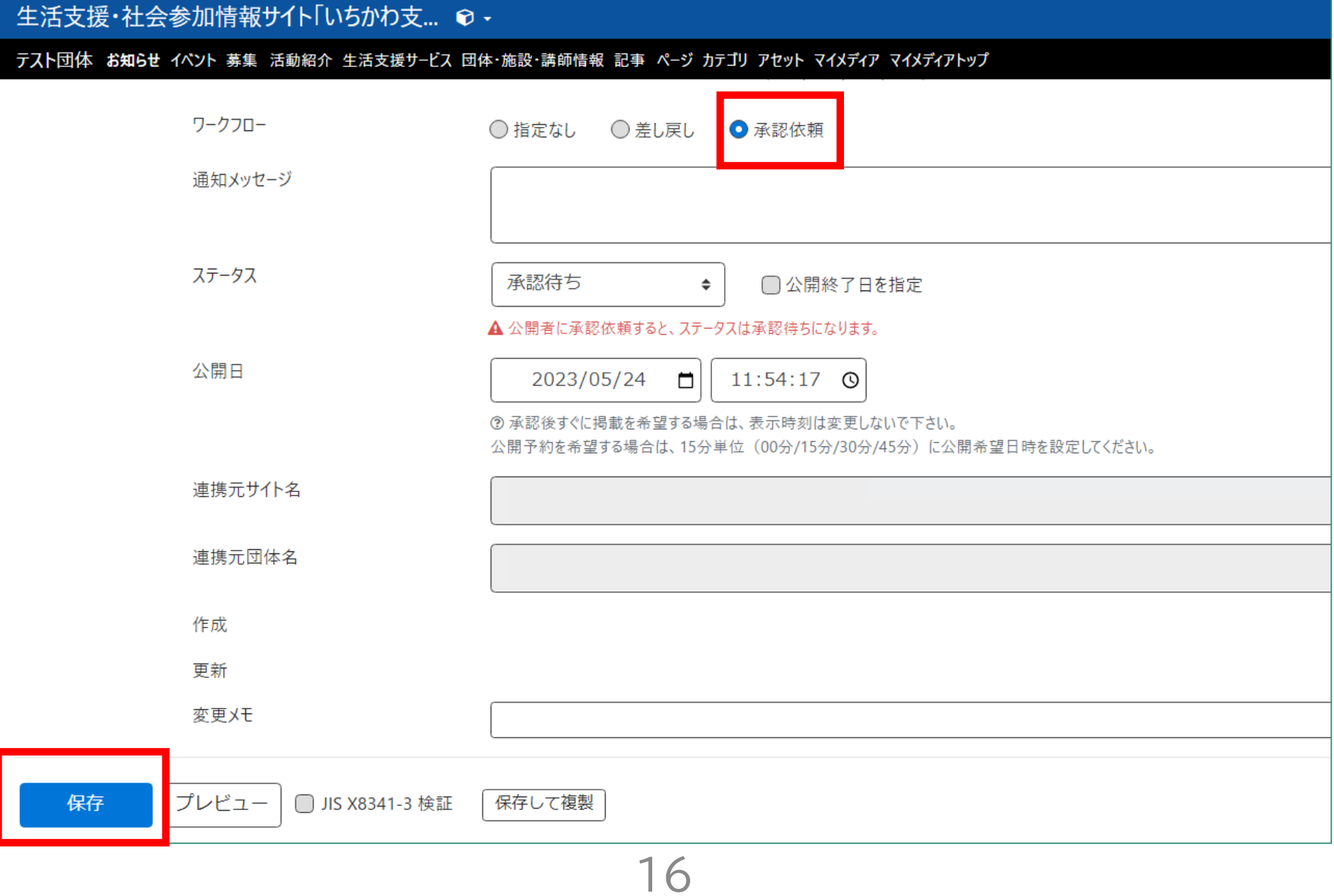

### **04.掲載情報の作成(お知らせ、イベント、募集、活動紹介、生活支援サービス)**

**5**

審査が完了すると下記のようなメールが届きます。 メール内のURLをクリックしてご確認ください。

生活支援・社会参加情報サイト「いちかわ支え合いネット」をご利用いただきありがとうございます。 承認依頼結果を以下のとおりお知らせいたします。

### 【承認依頼結果】 承認

[URL] <u> https://ichikawa-dev.genki365.jp/</u> 注:このメールの送信者に返信することはできません。このメールの送信者に 返信された場合、回答は届きませんのでご注意ください。 生活支援・社会参加情報サイト 「いちかわ支え合いネット」 https://ichikawa.genki365.jp ■お問合せ先(サイト全般に関するもの) ■35,813 とん マノコ エンバビス テンシン<br>市川市 福祉部 地域共生課<br>住所 - : 〒272-8501 千葉県市川市八幡1-1-1  $: 047 - 712 - 8518$ 電話  $: 047 - 712 - 8789$ FAX -|受付時間:午前8時45分から午後5時15分まで<br>|閉庁日||:土・日・祝日・年末年始(12月29日~翌年1月3日)

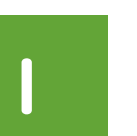

お知らせ

・団体のお知らせ、連絡等

### 各地の災害に関する募金活動について

公開日: 2020年09月25日 最終更新日: 2023年02月08日 登録元:「特定非営利活動法人 市川市ボランティア協会」

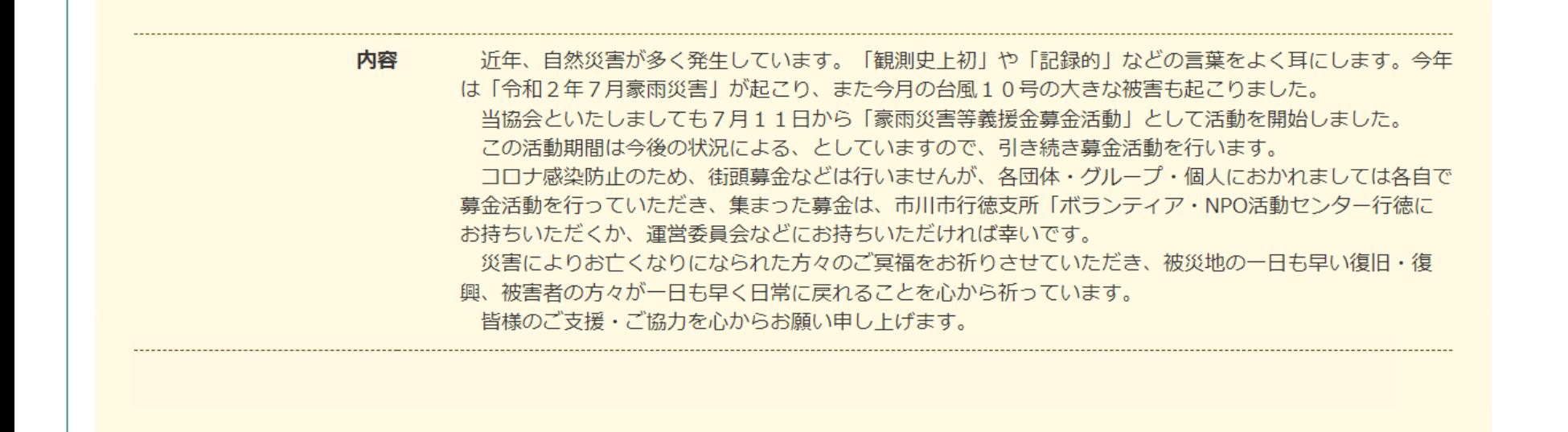

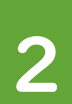

### 活動紹介

・団体の活動紹介、イベントの活動報告

### 2022年度活動報告

公開日: 2023年01月16日 最終更新日: 2023年03月17日 登録元: 「<u>心のふれあいボランティア「フレンズ」</u>」

第3回定例会

本年度3回目の定例会を1月13日(金)13:30から全日警ホール第1会議室にて実施しました。参加者は18 名。久しぶりの顔にホッとしたり喜んだり……

全員の近況報告の後、二人組、グループに別れて会話を楽しみました。 「話す」「聴く」一傾聴の大切さを改めて実感しました。

次回の定例会は2月10日 (金) を予定しています。

**3**

### イベント ・イベント情報、講演会等

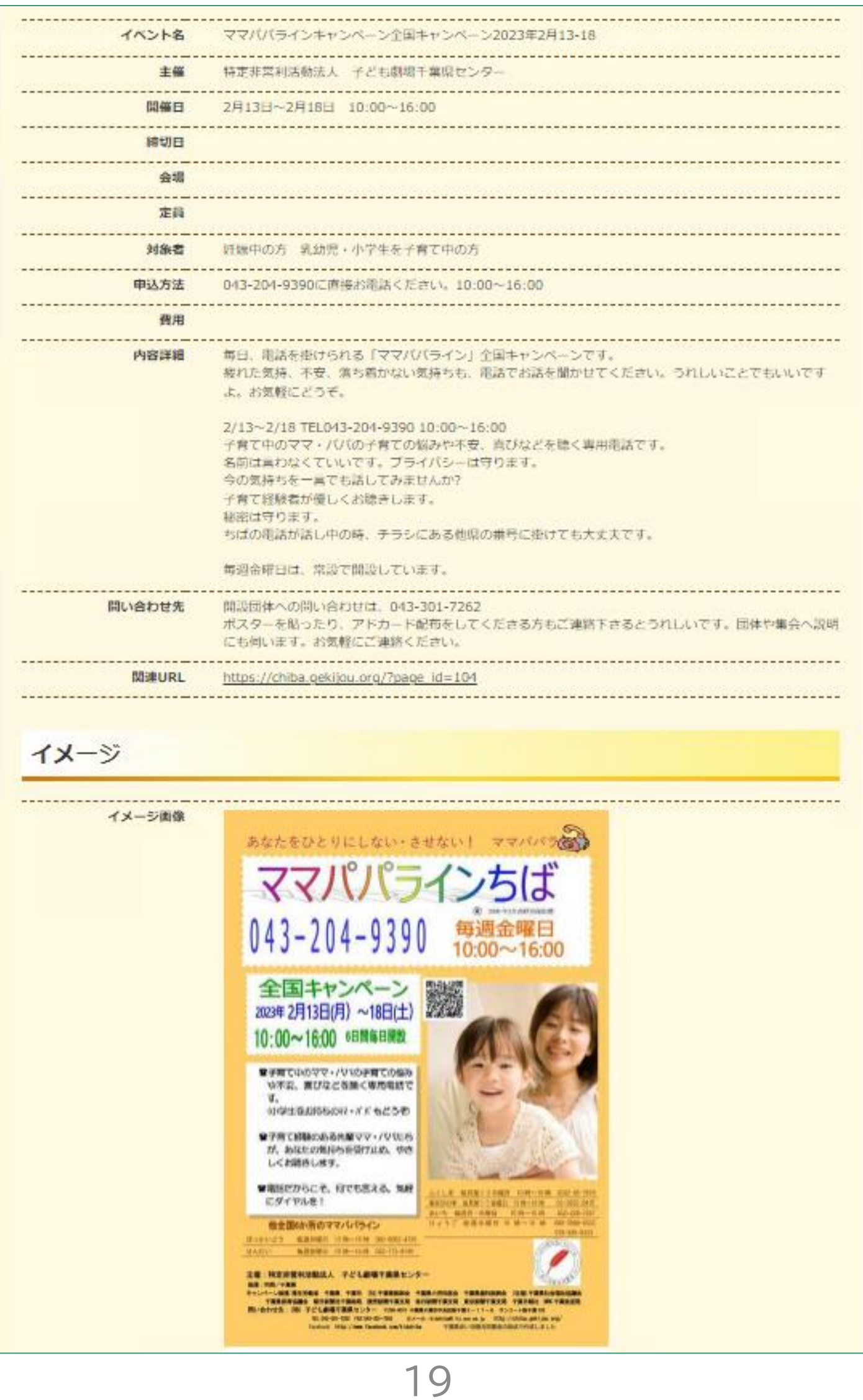

**4**

### 募集 ・イベントのボランティア募集、団体会員の募集

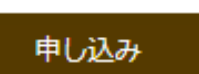

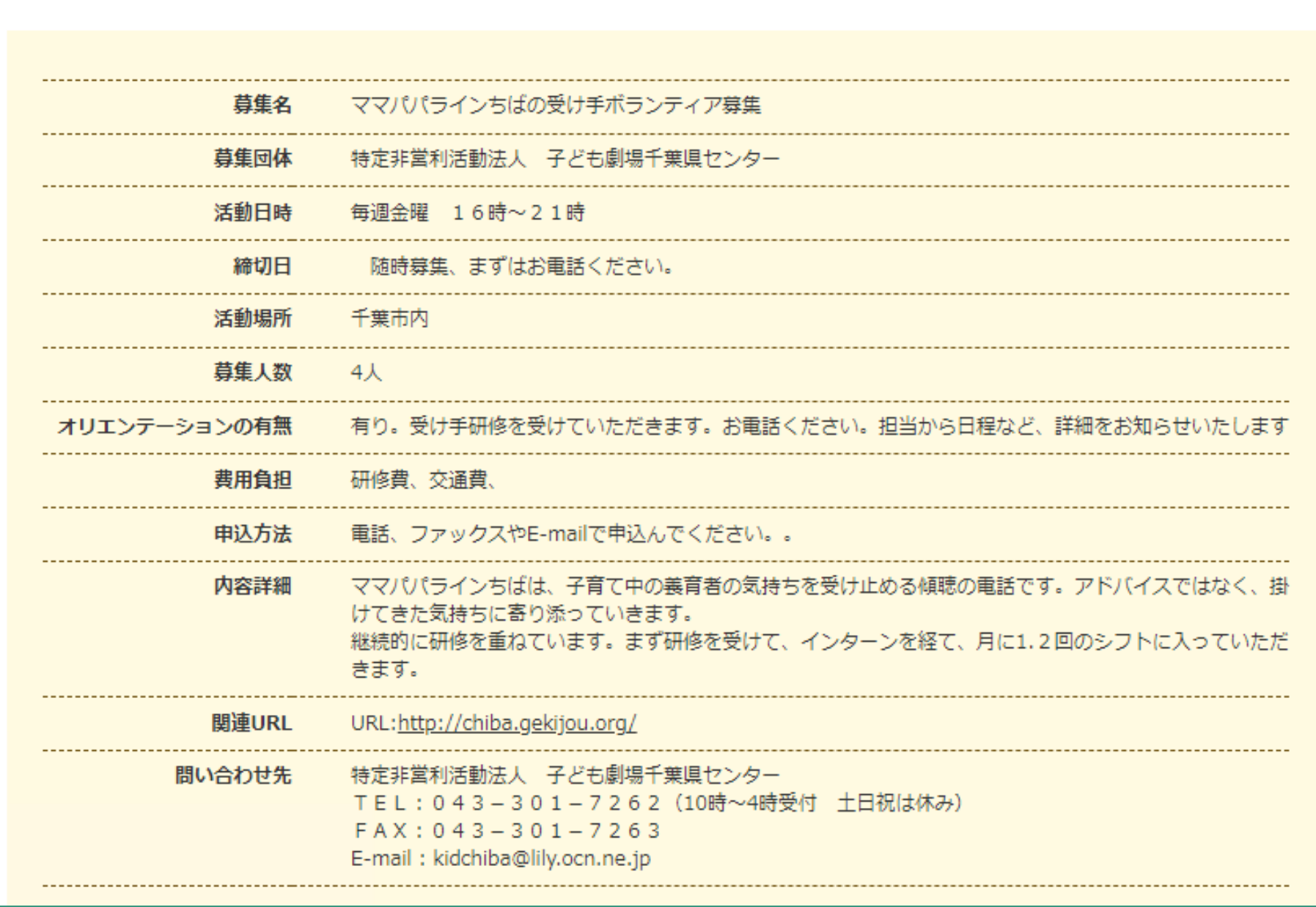

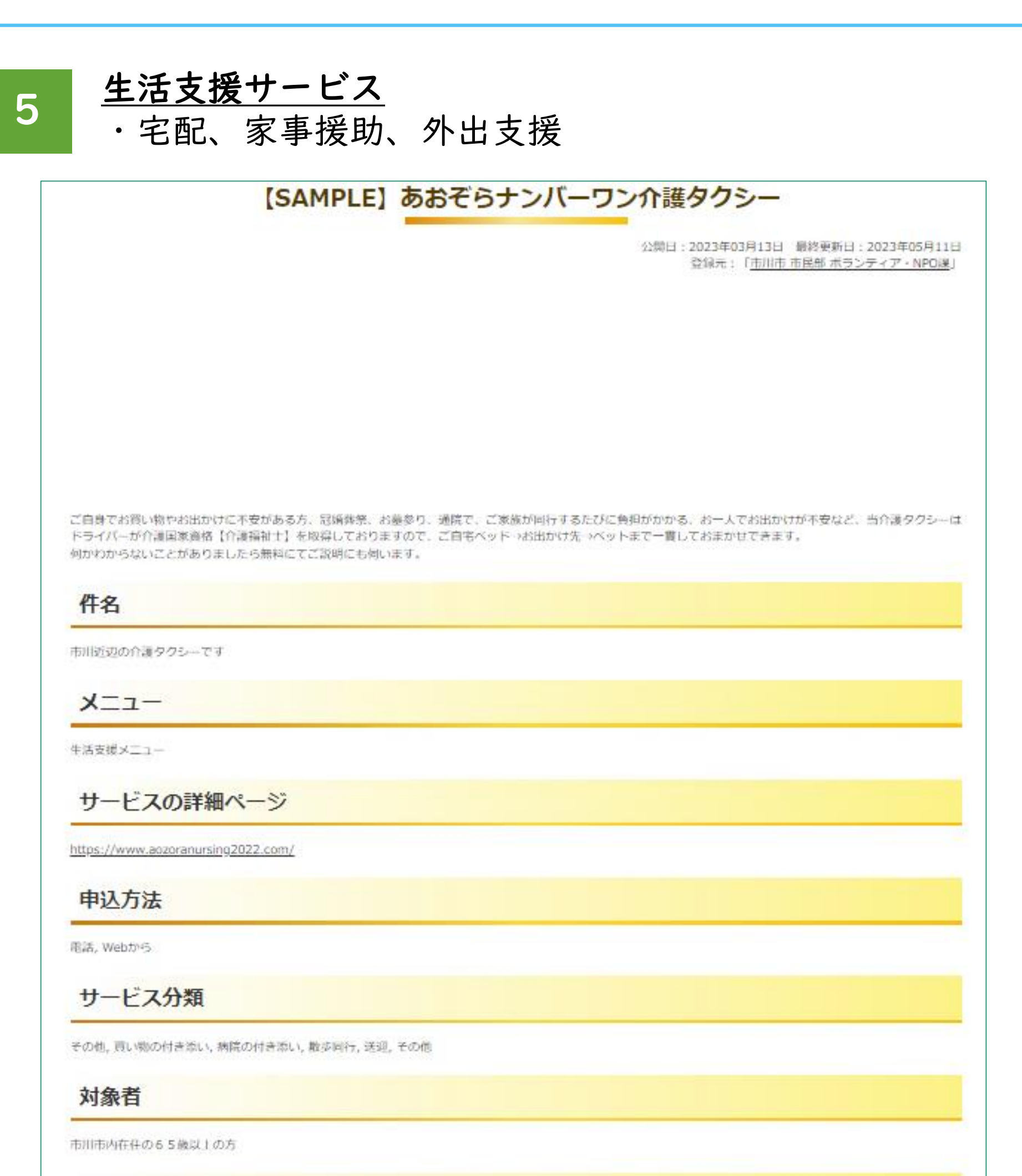

### サービス内容詳細

ご自身でお買い物やお出かけに不安がある方、冠頭奔祭、お墓参り、通院で、ご家族が同行するたびに負担がかかる、お一人でお出かけが不安など、当介護タクシーは ドライバーが介護国家資格【介護福祉士】を取得しておりますので、ご自宅ベッド→お出かけ先→ベットまで一貫しておまかせできます。 何かわからないことがありましたら無料にてご説明にも何います。

21

### 休業日

日曜日